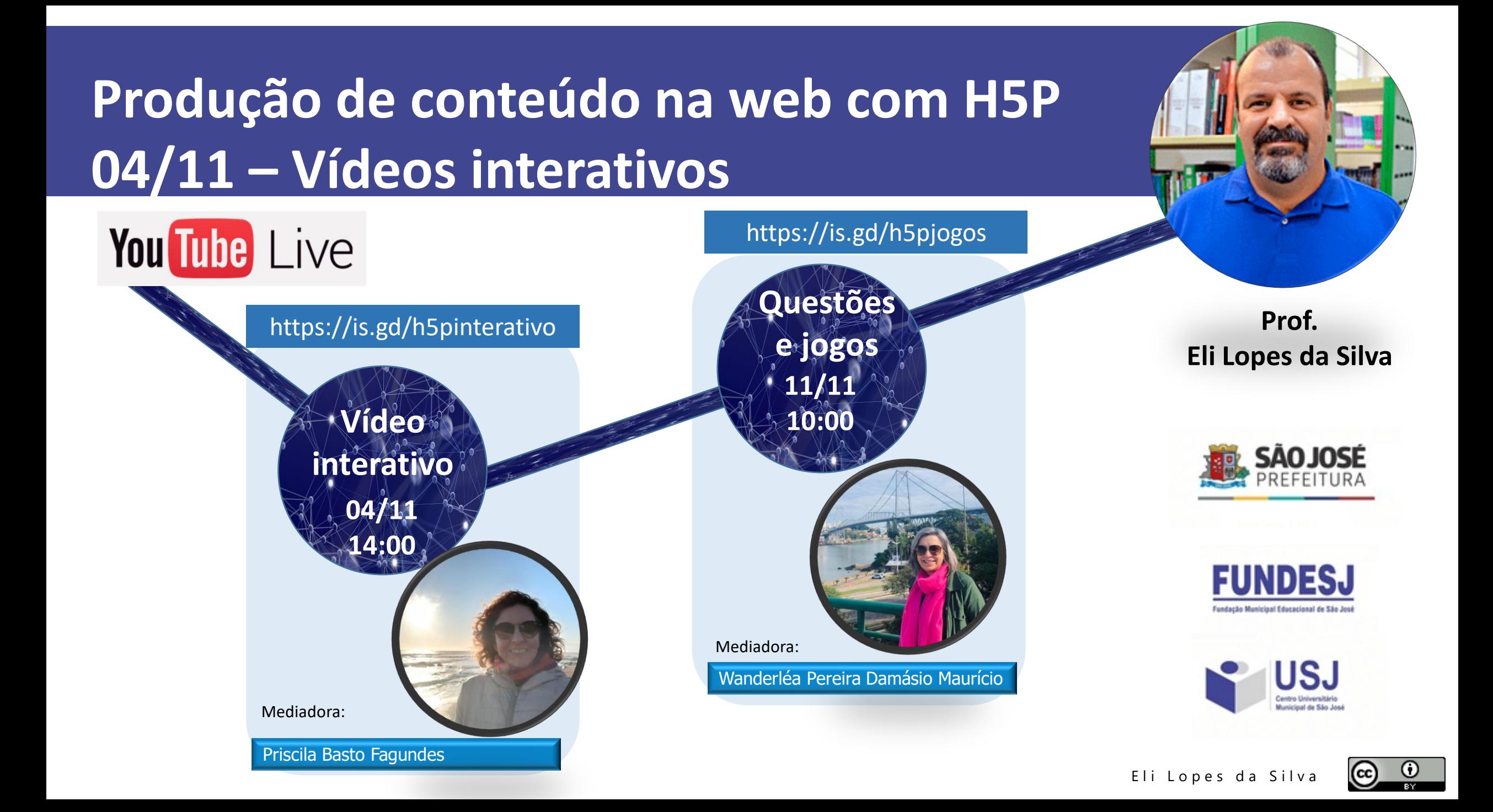

# **Tópicos**

**1 H5P.org x H5P.com**

- **2 Locais para publicar H5P**
- **3 Tutoriais H5P**

**4 Criando um vídeo interativo**

**5 Exemplos de vídeos interativos**

**6 Relatórios de notas** 

**7 Tecnologias no plano de ensino 8 Dicas**

# **H5P.org x H5P.com**

Originalmente, todos os tipos de conteúdo ficavam hospedados em h5p.org. Em maio/2020 estava acessível.

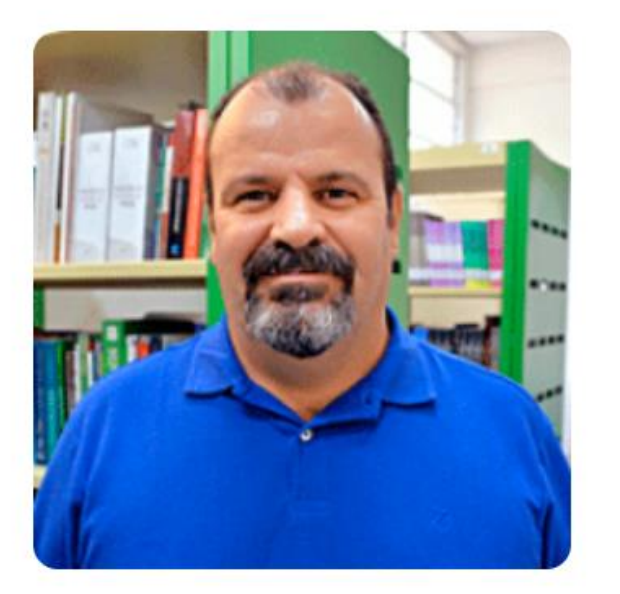

Elilsilva

Membro para 2 anos 6 meses

Usuário de contato

#### **Criar Novo Conteúdo**

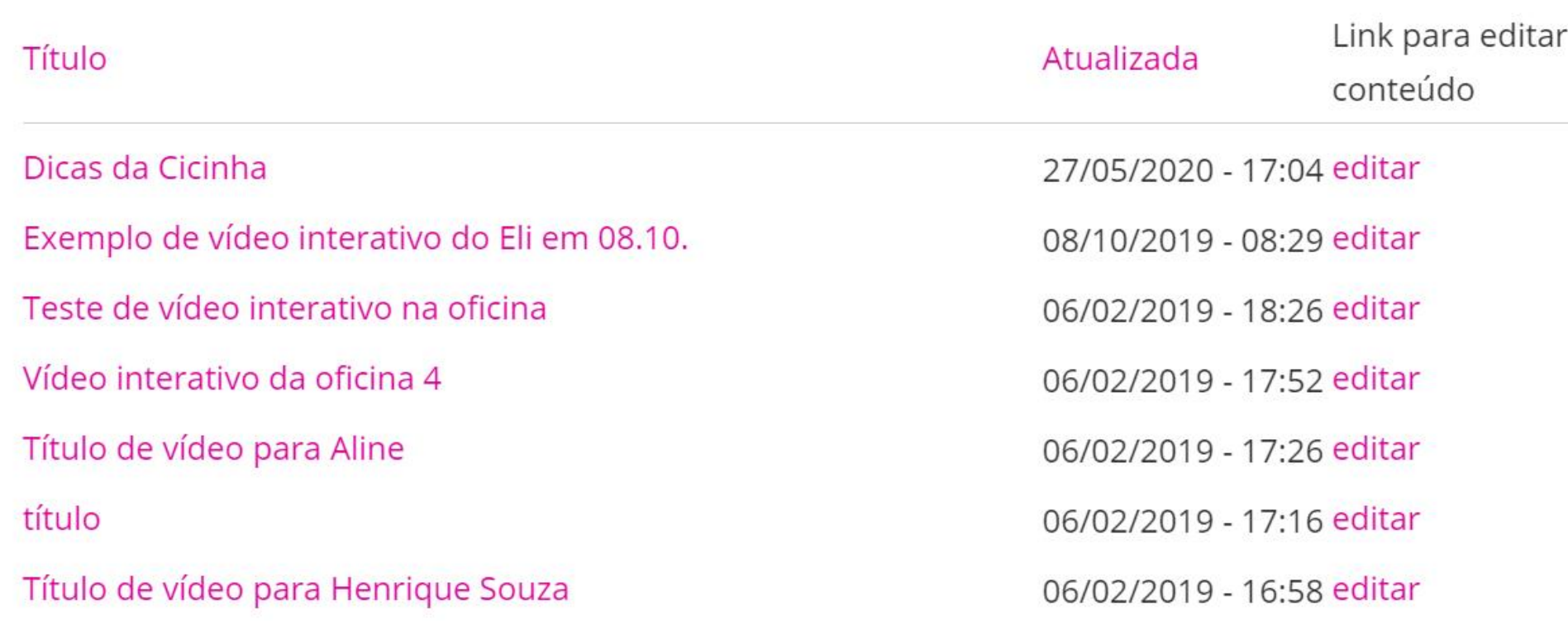

## 1 H5P.org x H5P.com

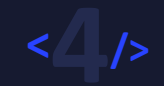

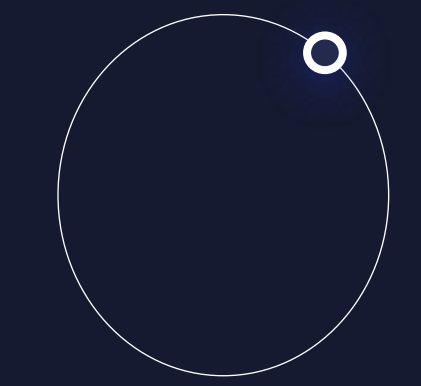

#### Informação do site ao tentar criar video interativo:

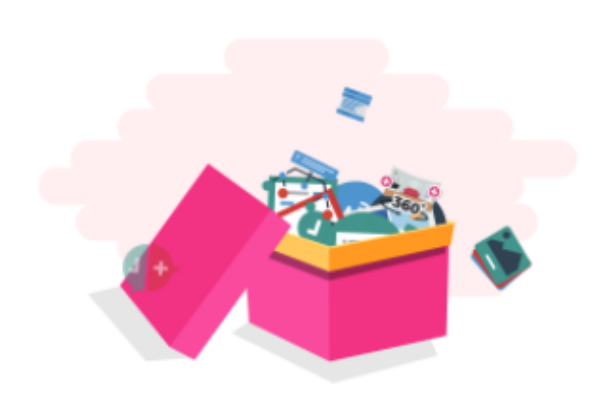

#### Muitos mais tipos de conteúdo estão disponíveis

H5P.org oferece apenas uma seleção de tipos de conteúdo H5P para teste. Você pode ver todos os nossos tipos de conteúdo nas páginas de exemplos e downloads e experimentar todos os nossos tipos de conteúdo recomendados em H5P.com

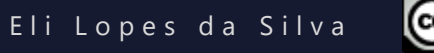

2.1 – Diretamente na página H5P.com

#### **Como?**

Crie sua conta. Faça login na conta. Comece a criar os conteúdos.

**Vantagens:** É gratuito.

Limitações: a) Testes por 30 dias. b) Cobrança após 30 dias.

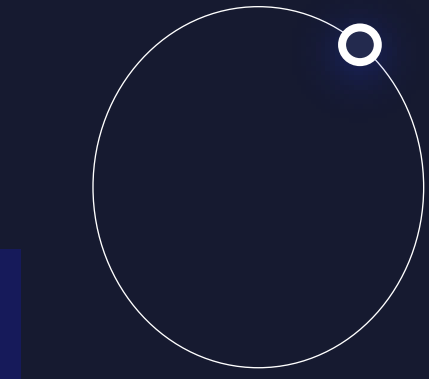

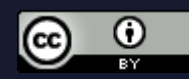

**2.1-Diretamente** na página H5P.com

> Valores após 30 dias

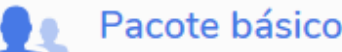

Adequado para autores únicos ou equipes menores

- Apoio, suporte  $24/5$ Relatórios de detalhamento Opcional
- Autores 1 a 3 autores

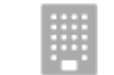

 $\bullet$ 

#### Precisa de mais de 3 autores?

Escolha o seu número específico de autores

#### **Recursos opcionais**

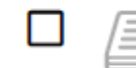

#### Relatórios de detalhamento

O que estou recebendo com os relatórios de detalhamento?

**Dólares** 

americanos

**Total:** 

Como você gostaria de ser cobrado? 0

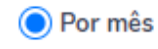

Anualmente (17% de desconto)

2.2 - Integrado em algum gerenciador de conteúdo

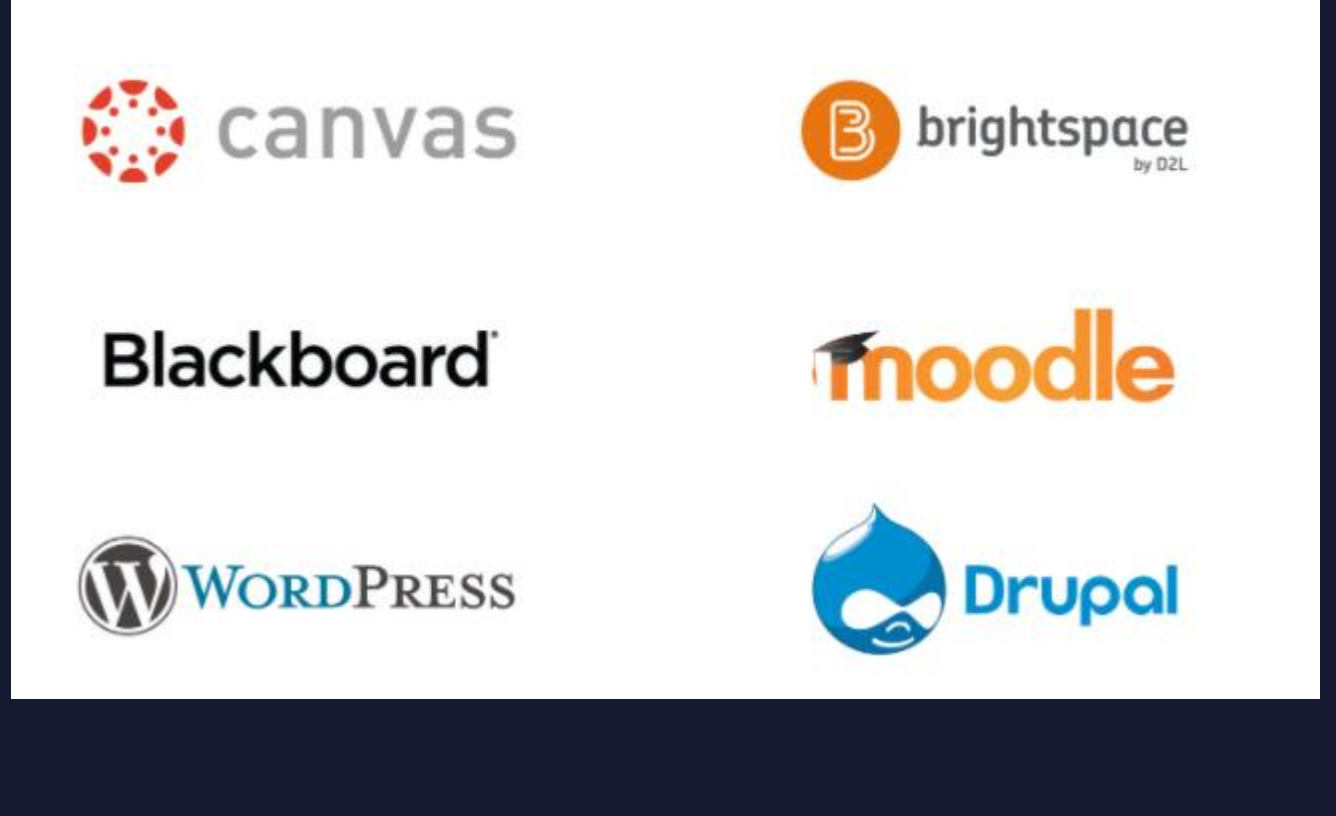

#### **Vantagens:**

- É gratuito.
- Integração com conteúdos de  $\bullet$ outros tipos.
- Relatórios de notas.  $\bullet$

#### Limitações: Instalação e gerenciamento do LMS

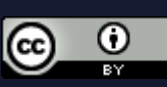

2.3 - Exemplo de integração no Moodle

#### cursos.professoresconectados.com.br

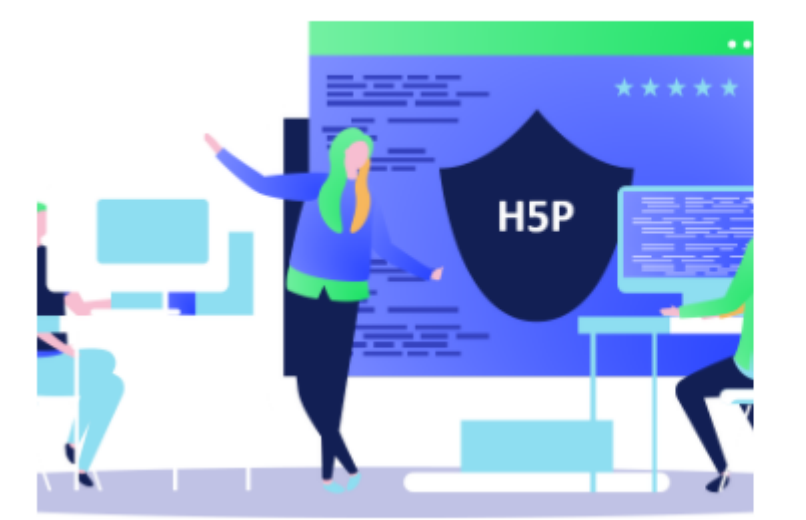

**H5P Conteúdos na web** 

Clique para entrar neste curso

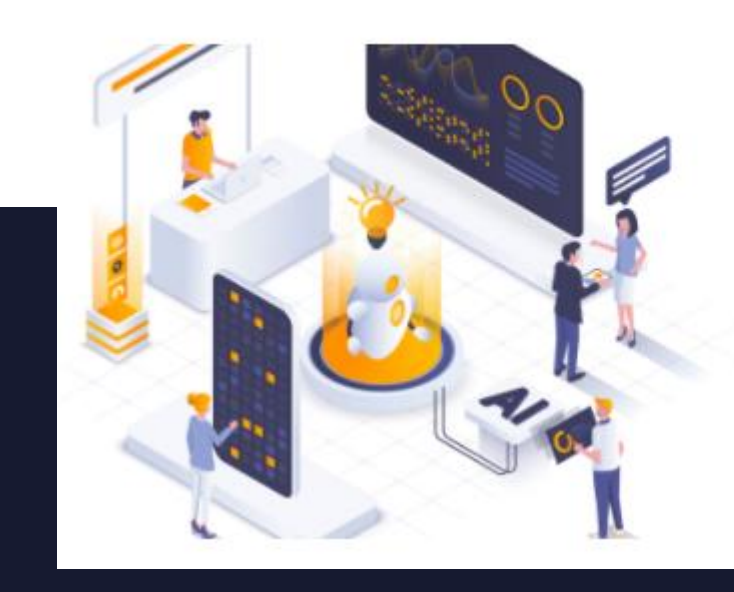

Webquest e avaliação por rubrica

Clique para entrar neste curso

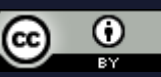

#### **3 Tutoriais**

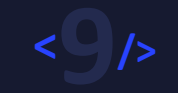

#### **Excelentes tutoriais sobre H5P**

1 - Na própria página H5P.org

#### 2- Ebook: H5P para cursos de EaD da UAB/UFSC

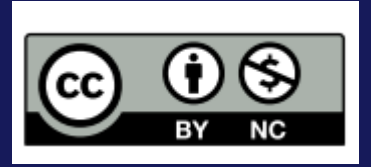

OLIVEIRA, José Antonio de; PAINES, Patrícia de Andrade. H5P para cursos de EaD da **UAB/USFC.** Florianópolis: UFSC: UAB, 2020. E-book. Disponível em: https://sead.paginas.ufsc.br/files/2020/04/EBOOK\_H5P.pdf. Acesso em: 01 nov. 2020.

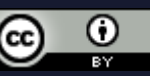

## **4 Criando um vídeo interativo**

Vamos utilizar:Os sentidos do corpo https://youtu.be/z-Y4UaMWbMk

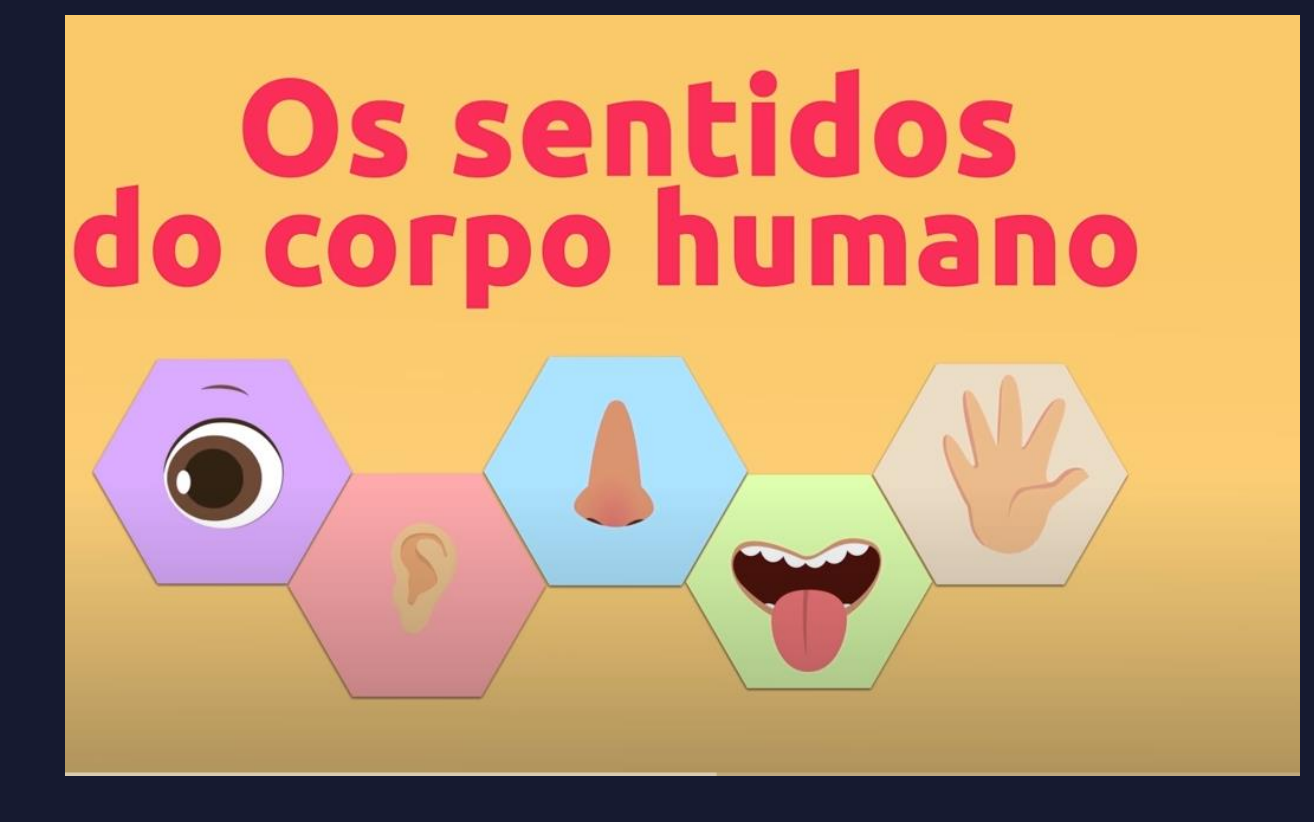

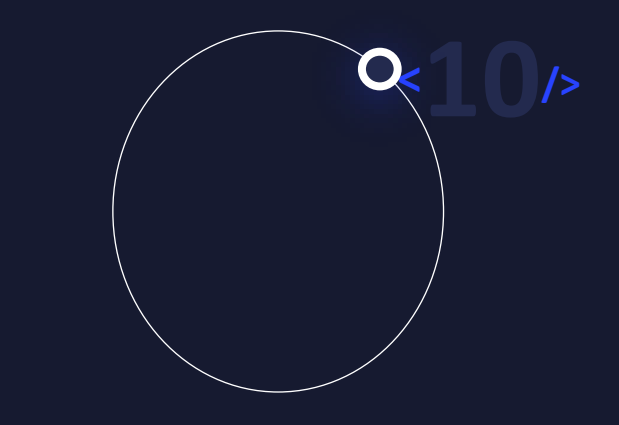

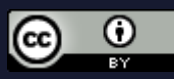

## 4 Criando um vídeo interativo

Vamos utilizar:surrealismo https://youtu.be/XE2UBX3jKMc

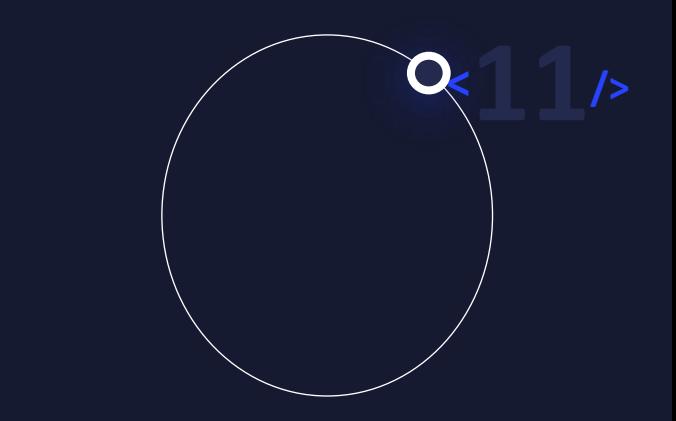

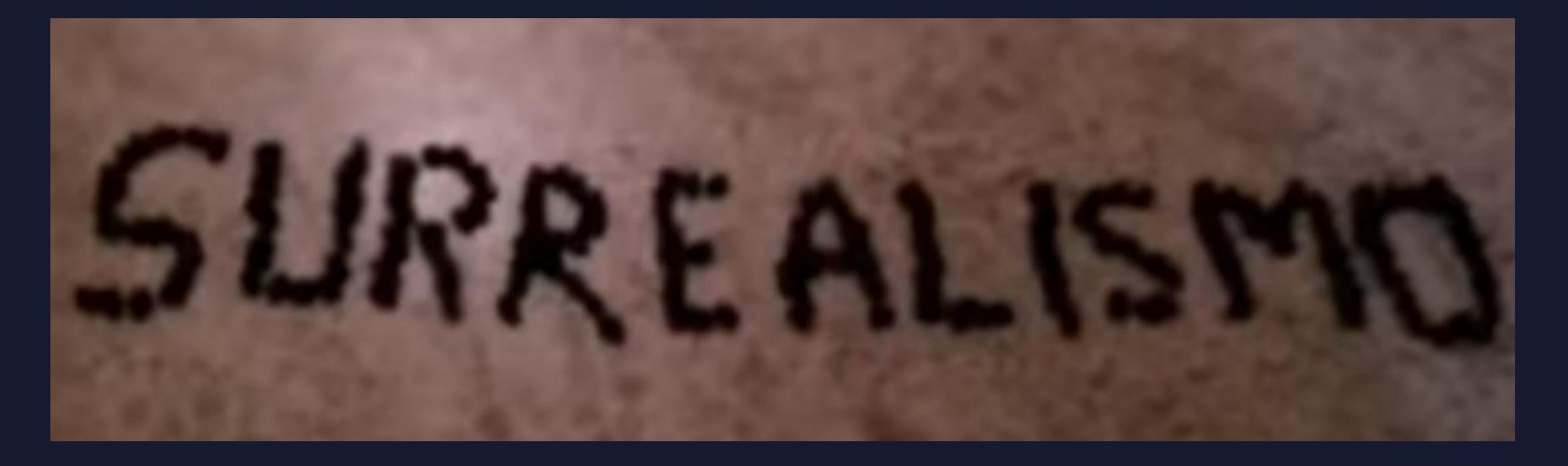

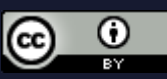

# 4 Criando um vídeo interativo

#### Vamos utilizar: Café com Educação https://youtu.be/nmn7TVvXhHo

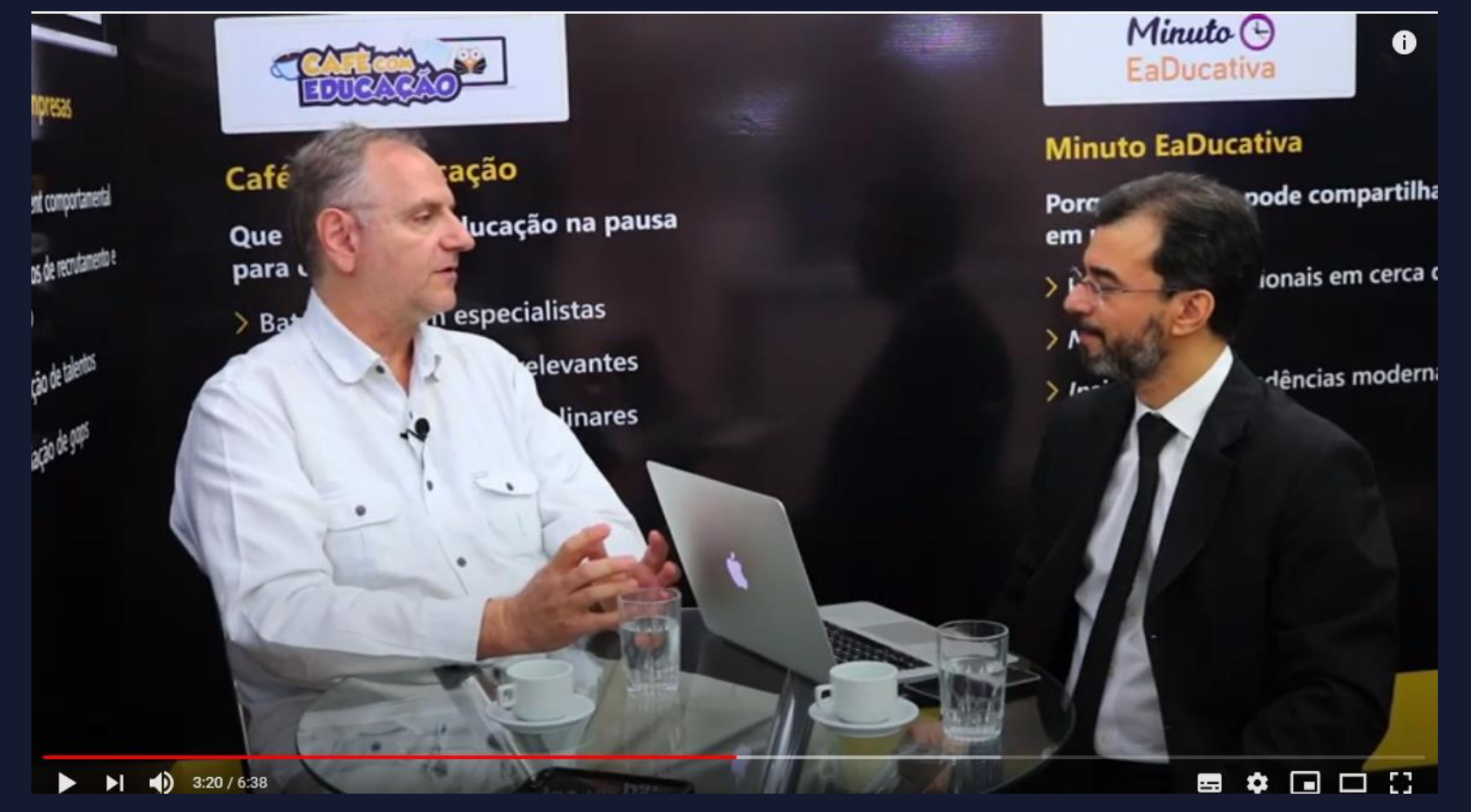

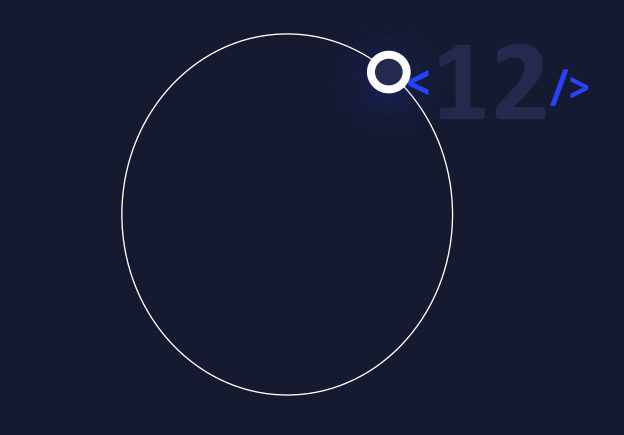

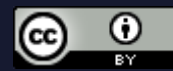

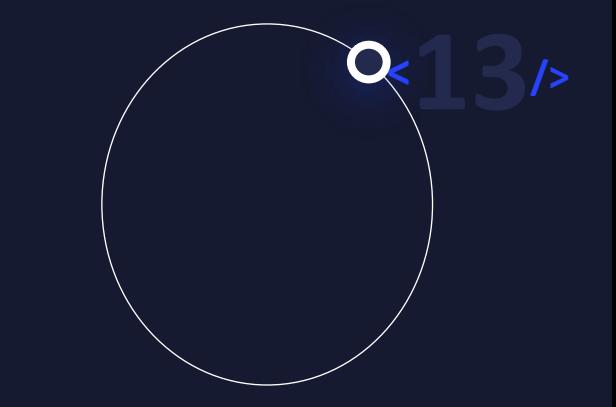

- 1 Hábitos de higiene
- 2 Equações do primeiro grau
- 3 Como o DFD funciona tradução do vídeo
- 4 Webquest como o DFD funciona
	- Este conteúdo utiliza vários elementos: acordeon, vídeo, label

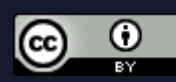

4 Webquest - como o DFD funciona Este conteúdo utiliza vários elementos: coluna, accordion, text, vídeo

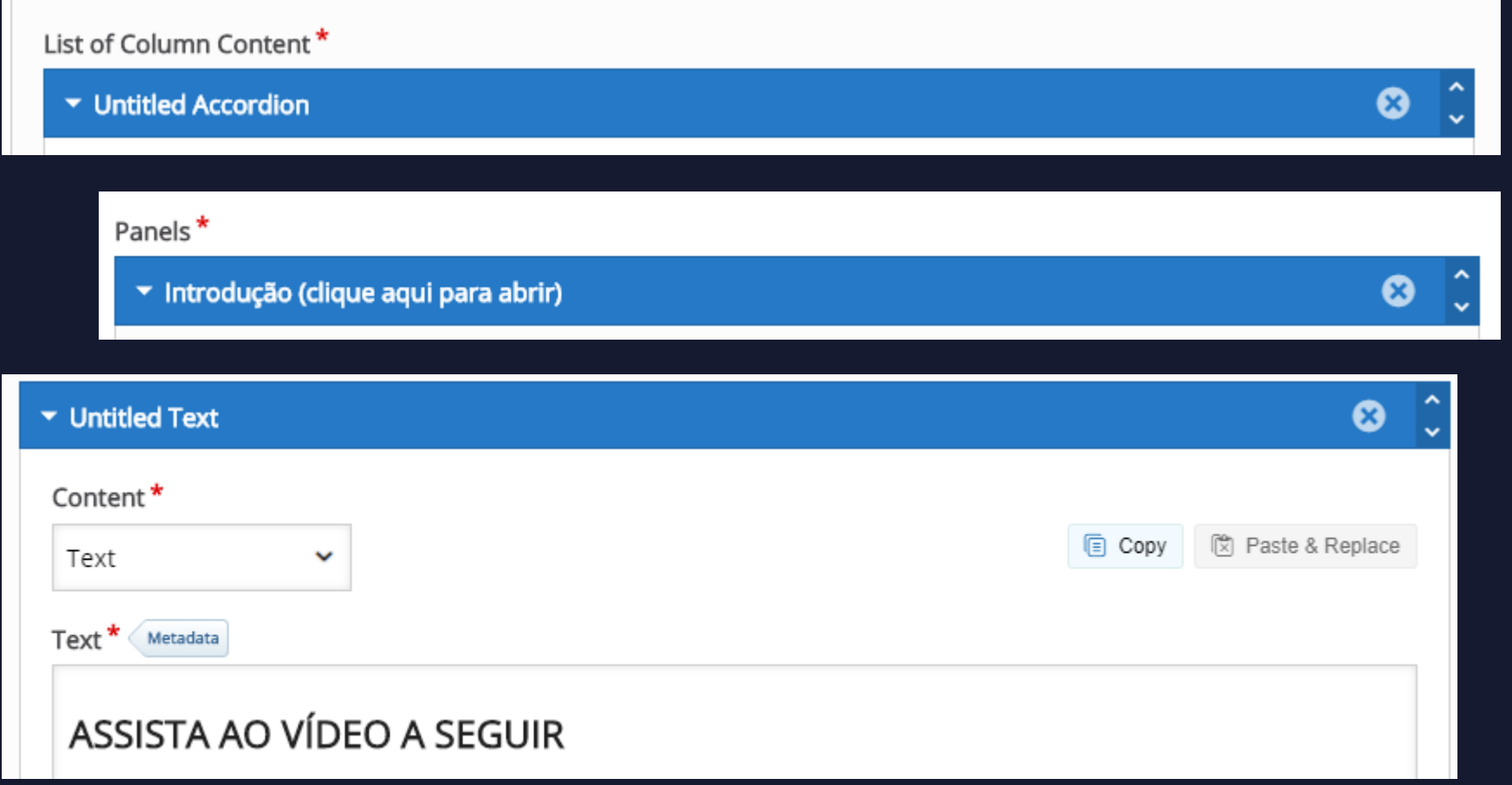

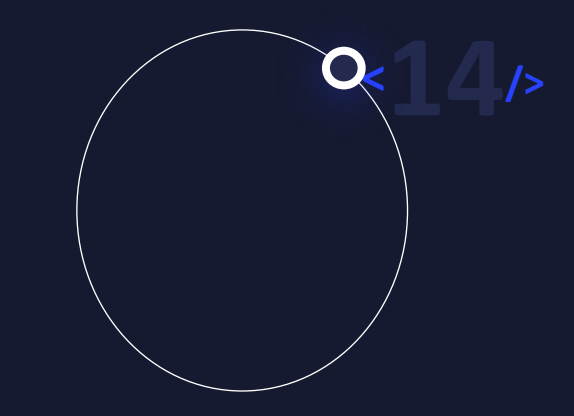

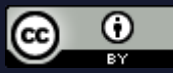

#### 4 Webquest - como o DFD funciona

Este conteúdo utiliza vários elementos: acordeon, vídeo, label

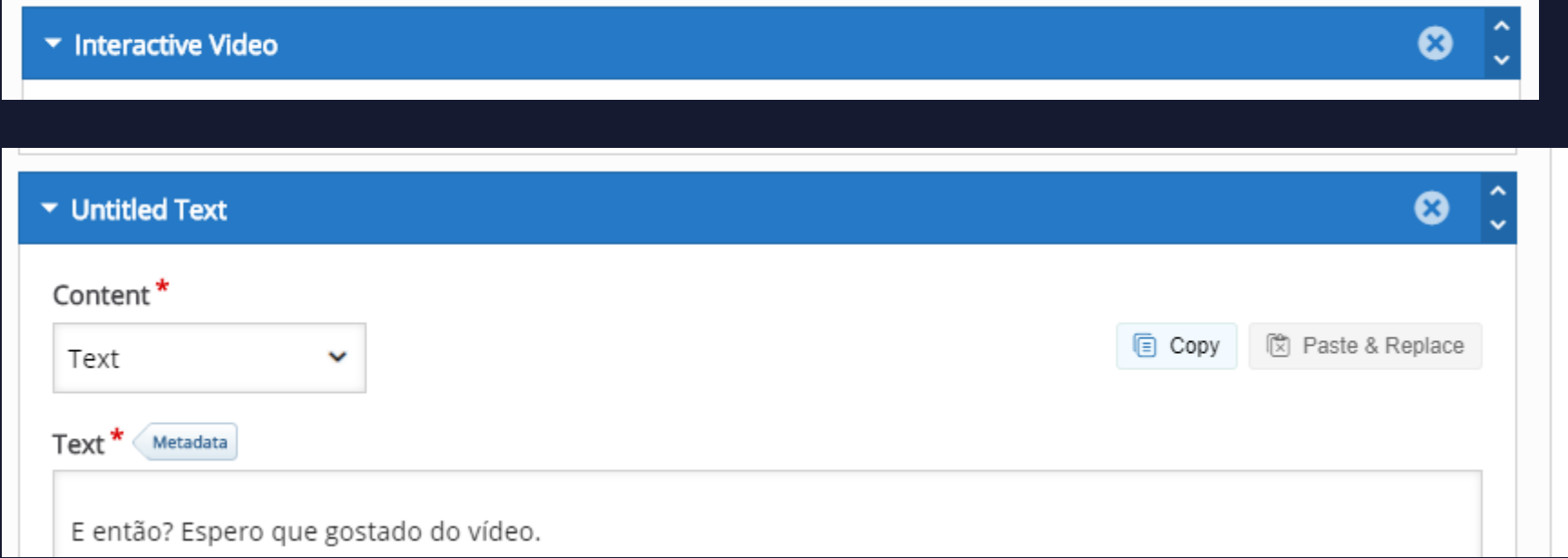

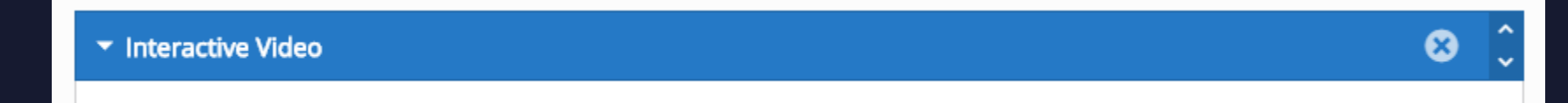

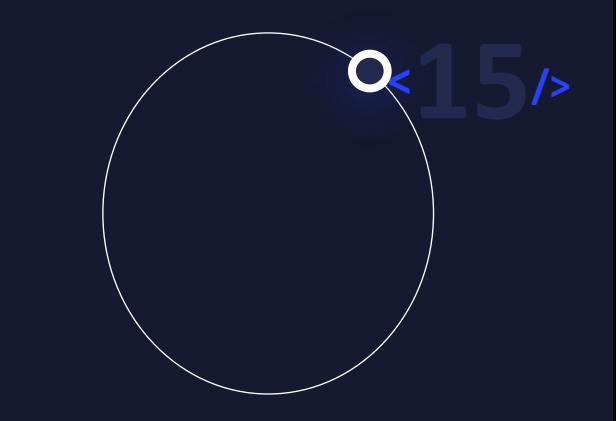

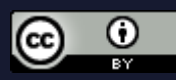

4 Webquest - como o DFD funciona Este conteúdo utiliza vários elementos: acordeon, vídeo, label

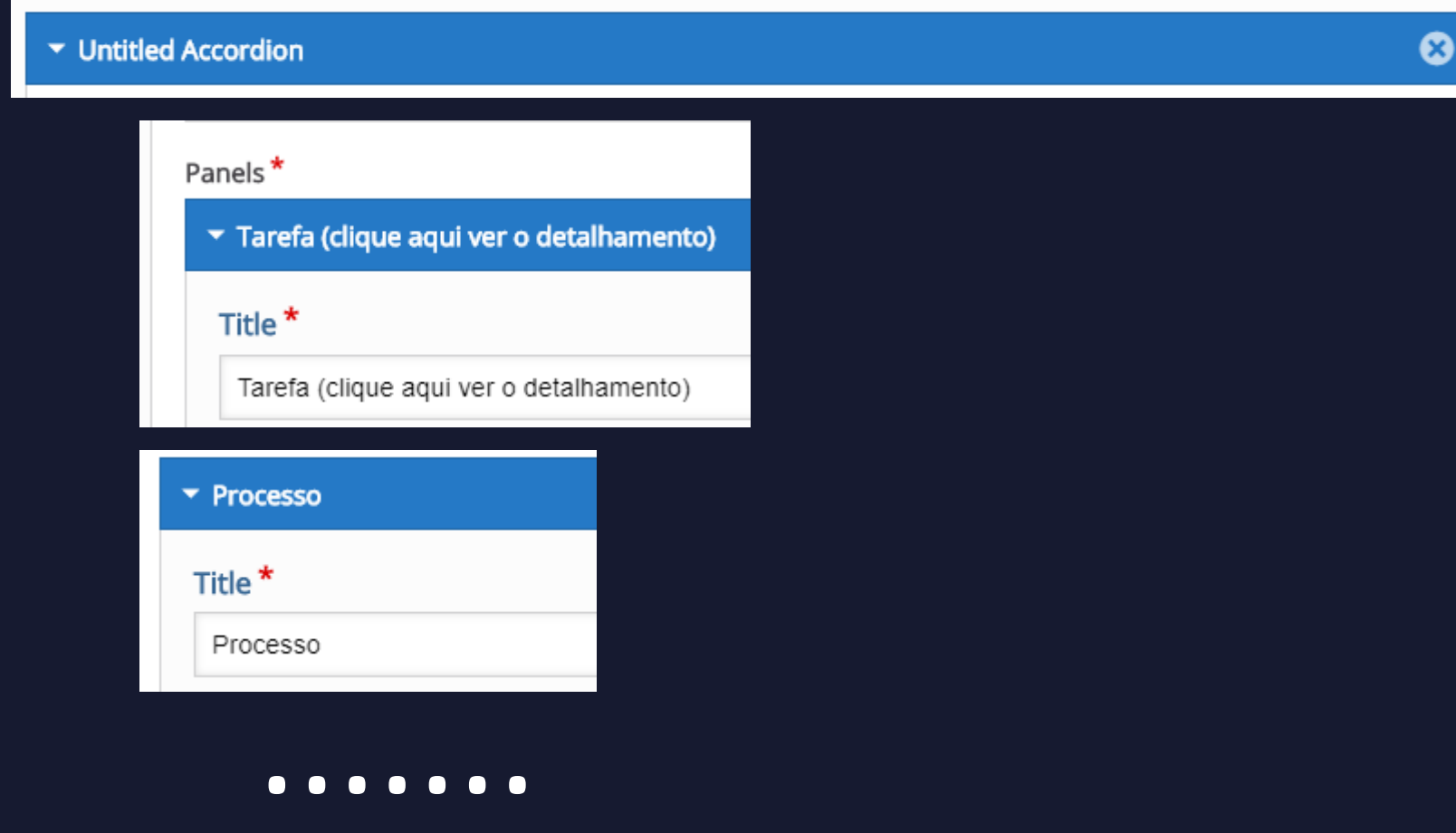

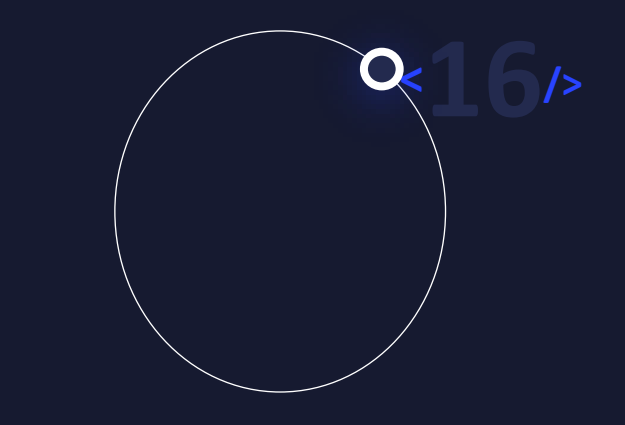

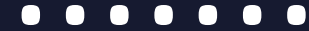

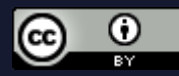

# **6 Relatório com as notas dos alunos**

Hábitos de higiene

**Hábitos de higiene** 

View all attempts (12 submitted)

厅

**Copiar link** 

Clipe Música Infantil - HÁBITOS DE HIGIENE INFANTIL - Fofossauros

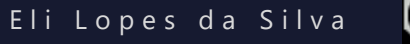

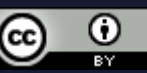

**<sup>&</sup>lt;17/>**

#### Eli Lopes da Silva

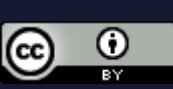

**<sup>&</sup>lt;18/>**

#### **6 Relatório com as notas dos alunos**

#### Hábitos de higiene

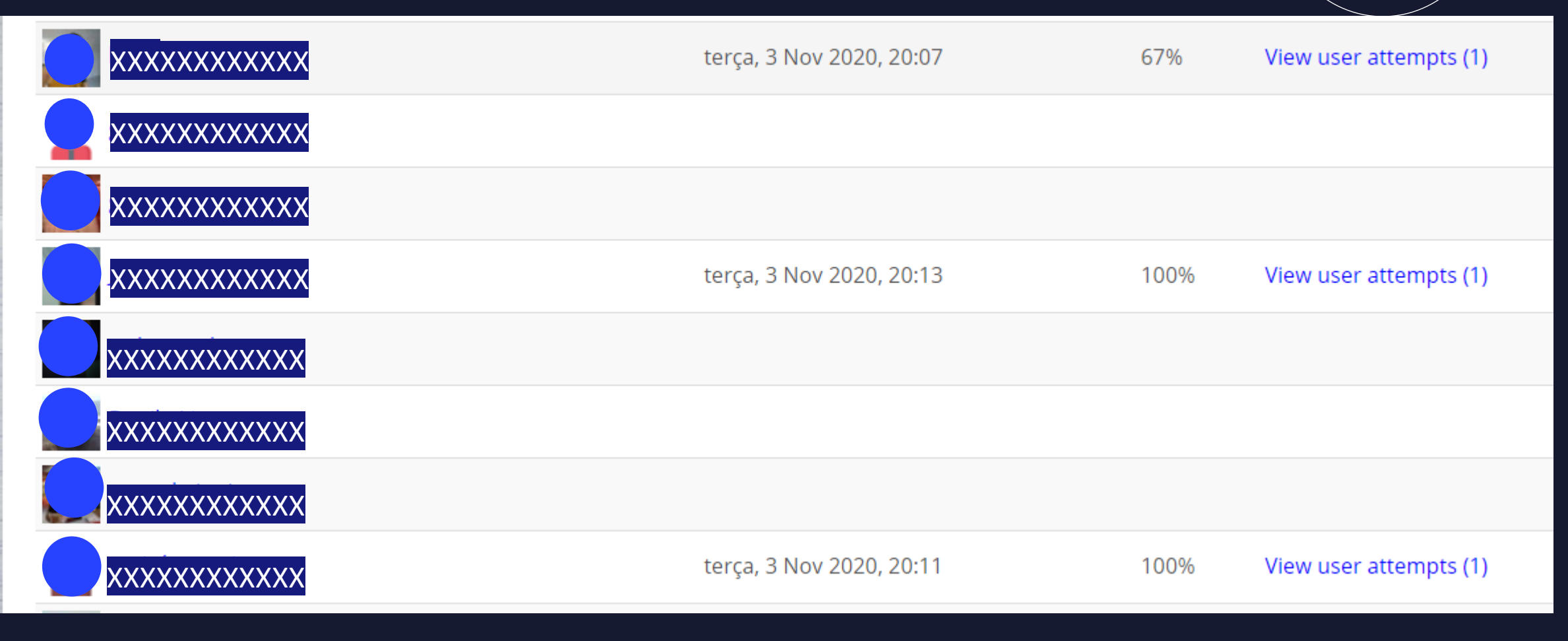

Considere inserir as tecnologias no plano de ensino.

Os recursos tecnológicos devem entrar em harmonia com os objetivos pedagógicos.

As tecnologias podem tornar as aulas mais divertidas, mas não é este o propósito.

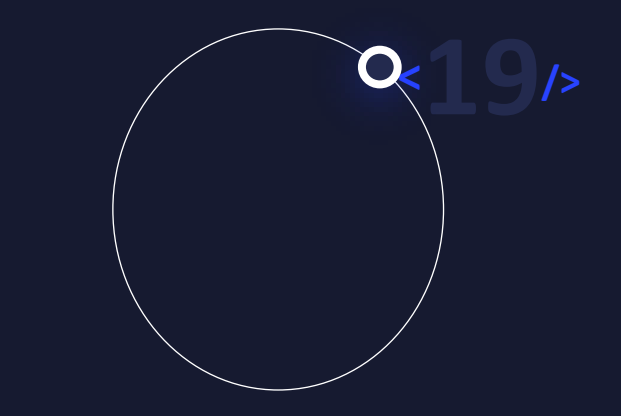

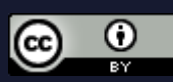

Um modelo adaptado de Filatro (2008) para uma disciplina no AVEA:

#### **Nome da Unidade Curricular (UC):** Metodologia para a pesquisa científica.

**Professor:** Eli Lopes da Silva

#### **Apresentação da Unidade Curricular ou Ementa**

Formatação de trabalhos acadêmicos de acordo com a NBR 14724. Resumo conforme a NBR 6028. Numeração progressiva conforme a NBR 6024. Sumário conforme a NBR 6027. Paráfrases e citações diretas conforme a NBR 10520. Referências conforme a NBR 6023. Estratégias de pesquisa. Técnicas de coletas de dados: questionário, entrevista, observação. Artigo científico conforme a NBR 6022.

#### **Objetivo Geral da UC:**

de Normas Técnicas (ABNT), seja ele um TCC, uma dissertação, tese ou ainda um artigo científico. Eli Lopes da Silva Capacitar os alunos para a escrita de um texto acadêmico em conformidade com as normas da Associação Brasileira

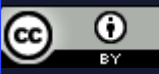

**<sup>&</sup>lt;20/>**

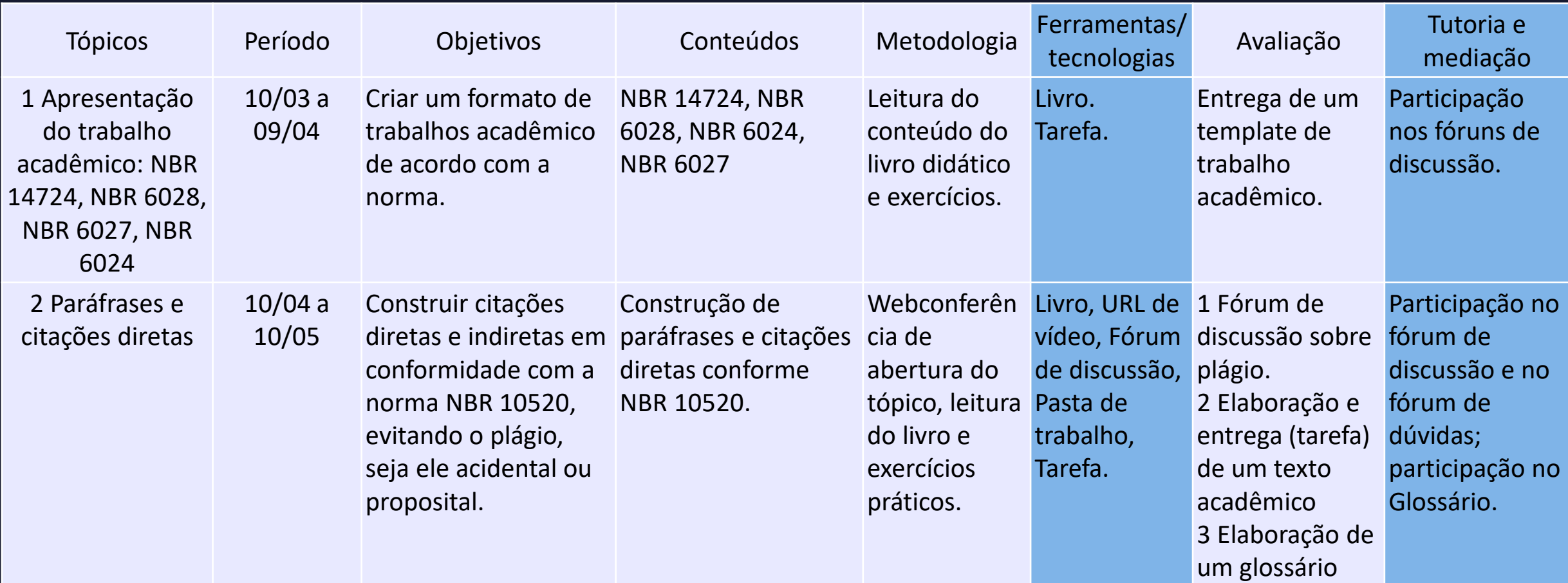

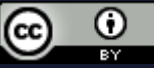

**<sup>&</sup>lt;21/>**

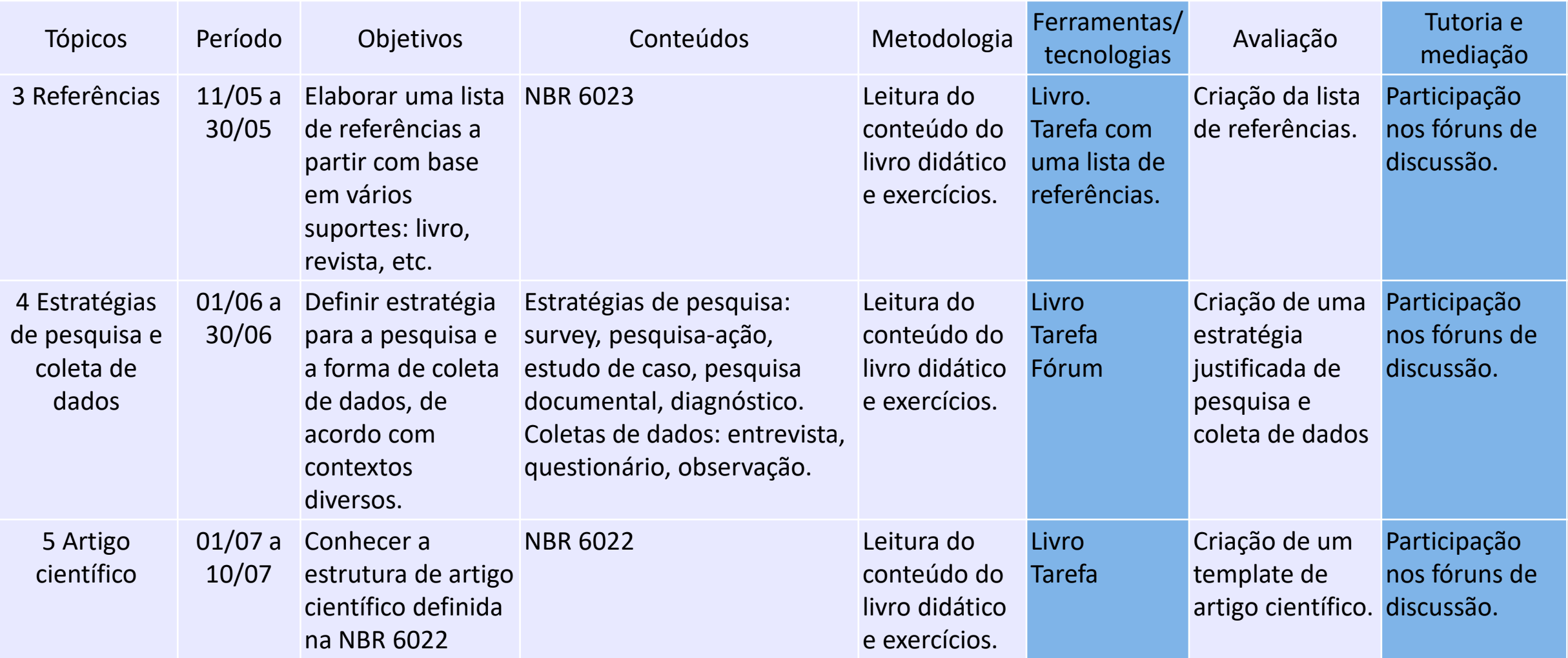

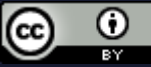

**<sup>&</sup>lt;22/>**

#### MATEMÁTICA – 7o. ano

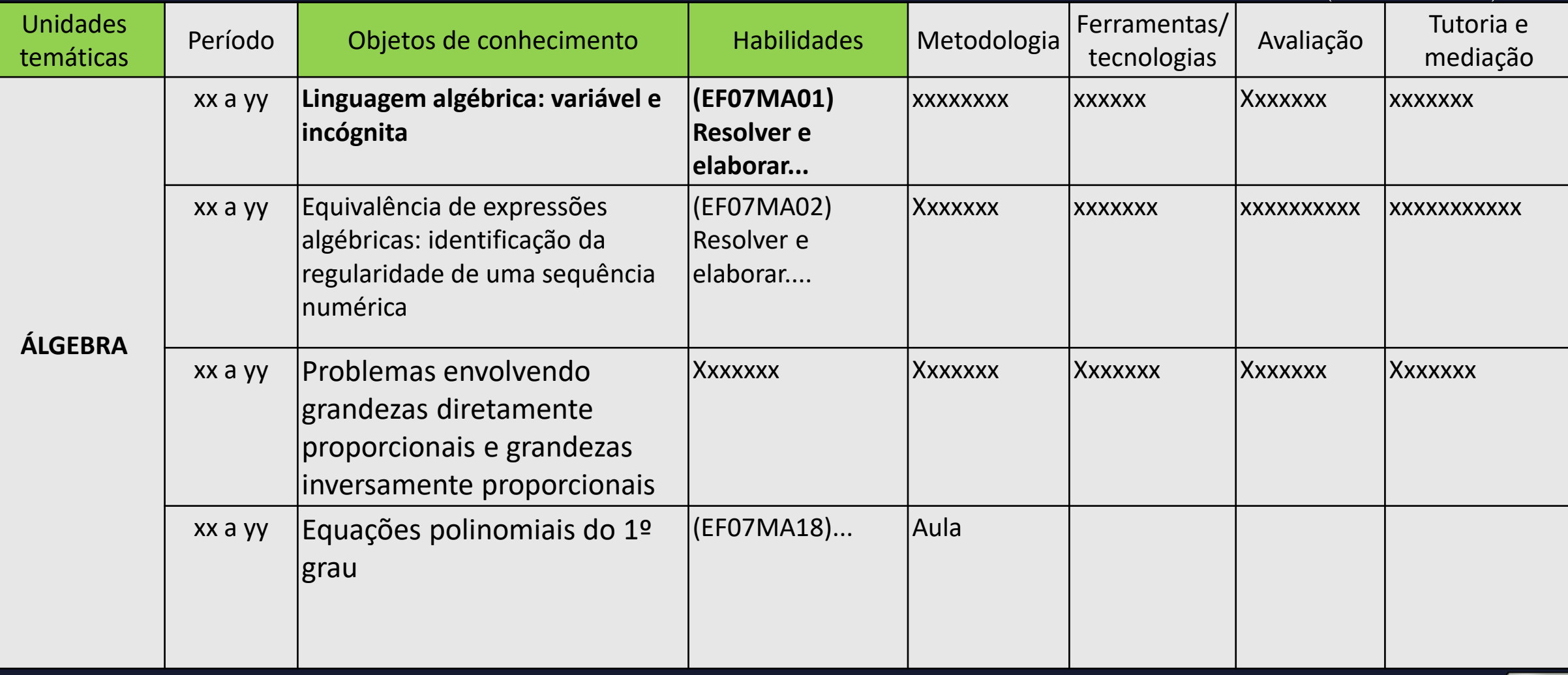

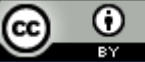

**<sup>&</sup>lt;23/>**

#### 8 Dicas...

#### **CURSO DO CERFEAD/IFSC:**

# ESPECIALIZAÇÃO EM<br>TECNOLOGIAS PARA EDUCAÇÃO PROFISSIONAL

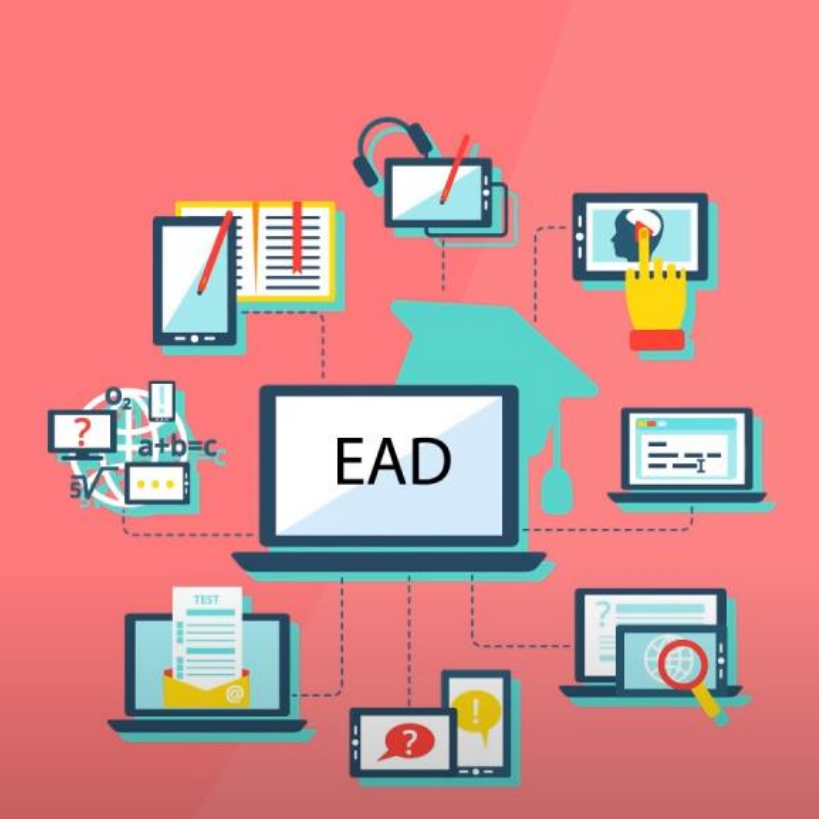

/>

Eli Lopes da Silva

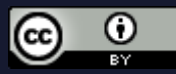

#### 8 Dica

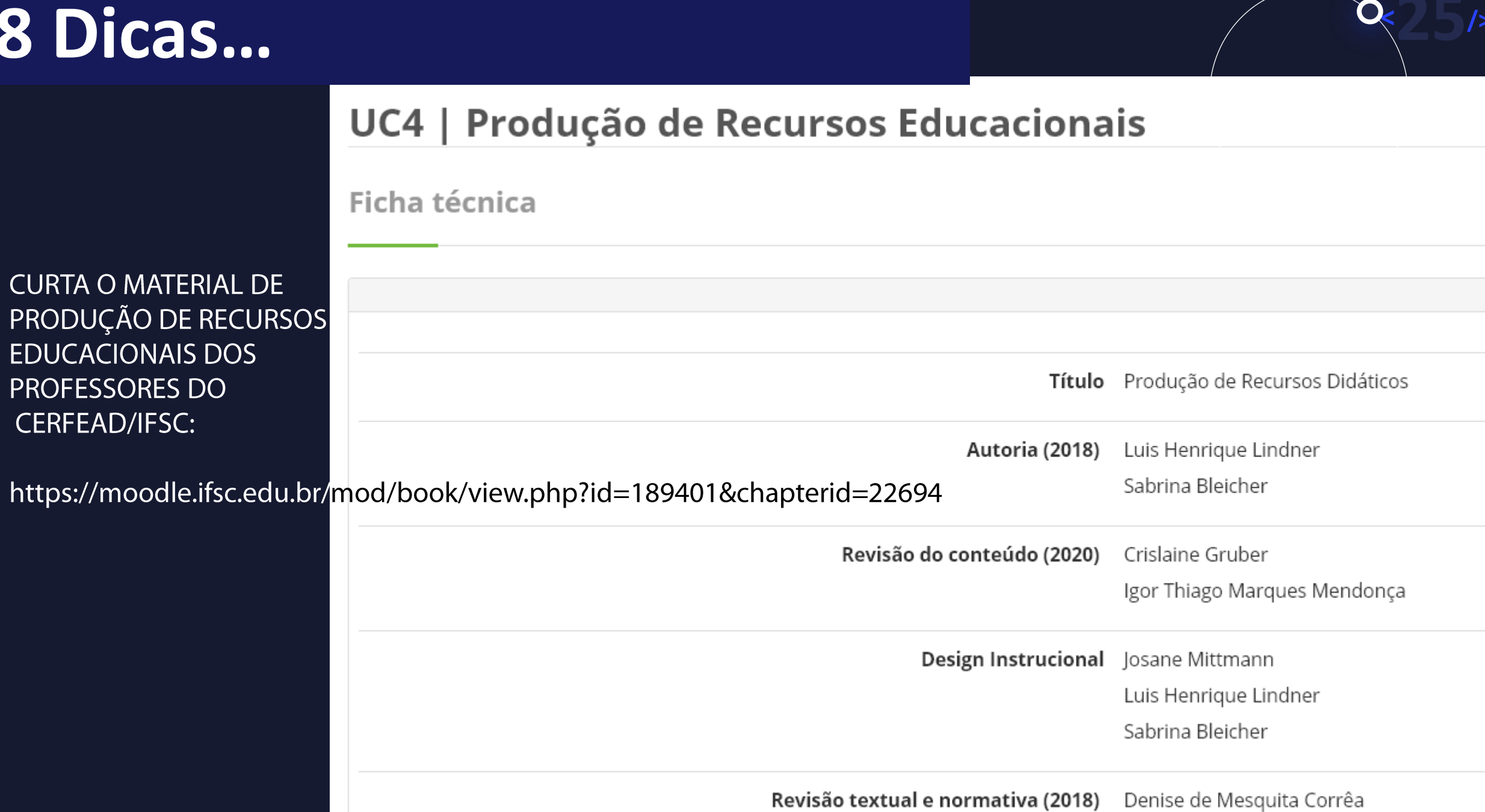

#### **Referências**

FILATRO, Andrea. Design instructional na prática. São Paulo: Pearson Education do Brasil, 2008.

OLIVEIRA, José Antonio de; PAINES, Patrícia de Andrade. H5P para cursos de EaD da UAB/USFC. Florianópolis: UFSC: UAB, 2020. E-book. Disponível em: https://sead.paginas.ufsc.br/files/2020/04/EBOOK\_H5P.pdf. Acesso em: 01 nov. 2020.

# **Lista de presença**

https://forms.gle/KhmDqSv7GYNsJk5e6

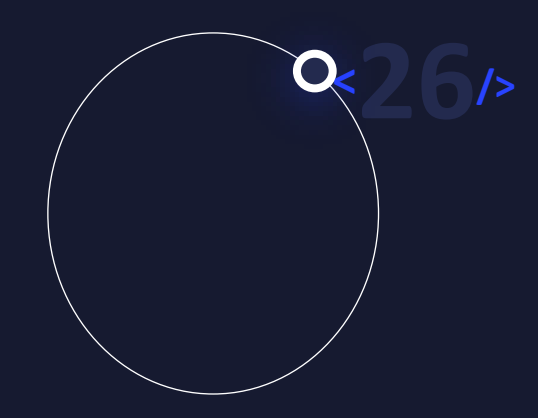

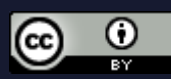